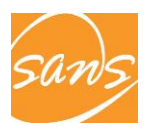

#### **5. NEWS-WEATHER-SPORTS (INTERMEDIATE)**

#### **TYPE OF ACTIVITY: Model Student Broadcast**

**STANDARDS:** 1.2 Interpreting, 2.1 Customs, 3.2 Other Perspectives, 5.1 Language Communities

#### **OBJECTIVES:**

- To review vocabulary
- To gain familiarity with web sites in the language
- To learn about international current events

# **TEACHER PREPARATION**

Teacher prepares a digital worksheet with the names of students in groups and the names

of the regions they wrote about and saves it in the lessons folder. Under each group he/she will write numbers from 1 –5 and leave enough space for students to write answers.

Ex:

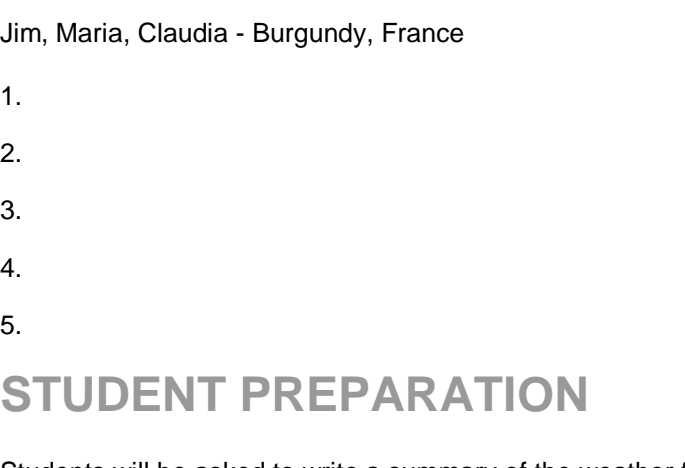

Students will be asked to write a summary of the weather for a specific city/region/country. They should write a short news/sports report about events in that city/region/country. At the end of their report they should write five questions about their report.

Students will find information for their report on the Internet or in other target language sources. They will work in groups for this project. Time allotted will vary for the groups' preparation (two to five days).

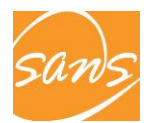

# **IN THE LAB**

### **OPEN FILE**

Teacher will instruct students to open the worksheet he/she prepared for the class. (TEXT EDITOR in Student Soloist software)

### **CONFERENCE**

The teacher will select the CONFERENCE feature, and also choose allow all students to speak at the same time so that the entire class will be able hear the selected group's report. The presenting group will read their questions and their classmates will answer in the spaces provided. Repeat the process for each group.

# **COLLECT WORK**

The teacher will use COLLECT RECORDINGS/WORK (in Soloist Remote Control) to collect students' work at the end of the session for grading.

## **VARIATION**

The teacher will use an LCD projector to access and view collected student work in the classroom. The teacher will instruct students to peer edit as one group selects another group's report question responses.